# **Créer une ressource multimédia pédagogique**

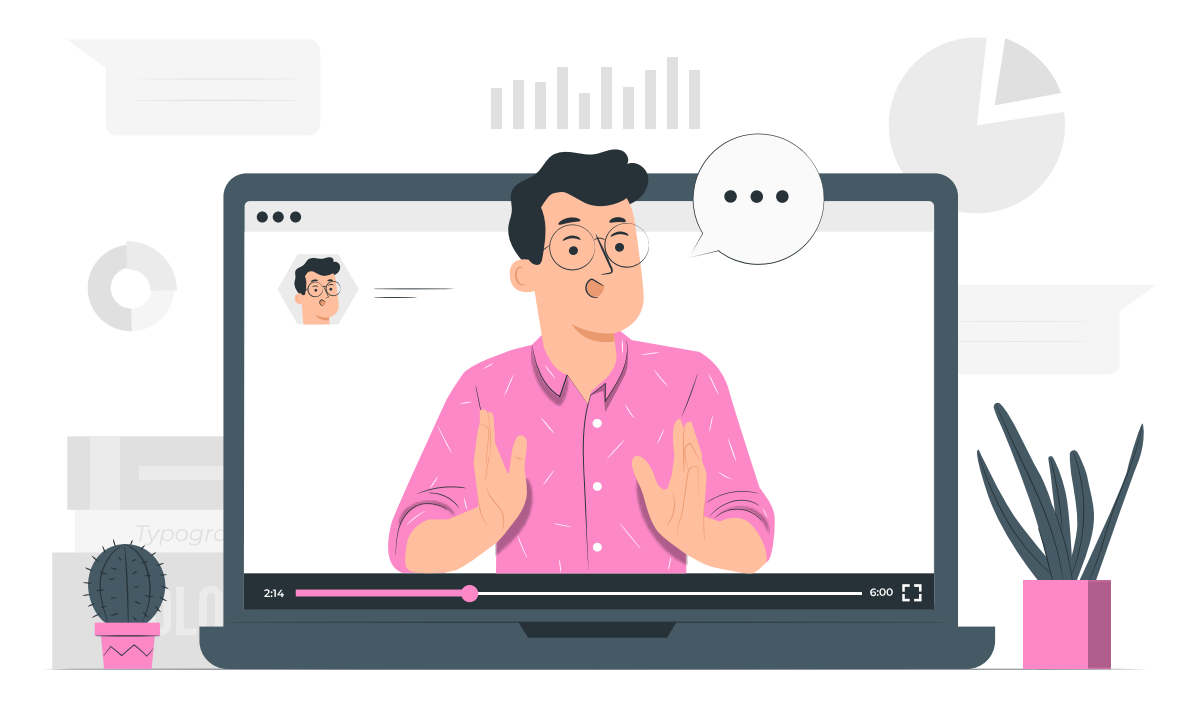

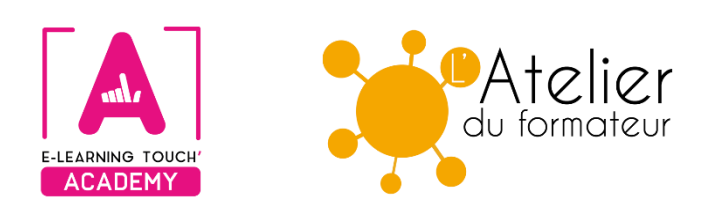

**Version 2024**

## **Caractéristiques**

### **Objectifs opérationnels**

Maîtriser la création d'une ressource multimédia en utilisant un outil en ligne (exemples d'outils pouvant être utilisés : OpenCréa, Genially)

Connaître les fondamentaux de la scénarisation d'une ressource en ligne

#### **Modalités**

**Durée :** quatre sessions en classes virtuelles de 3h30 soit 14h **Modalité spatiale :** à distance, sur plateforme LMS Moodle "E-learning Touch Academy" **Modalité temporelle :** synchrone **Format :** inter-entreprise / intra-entreprise **Nombre minimum de stagiaires :** 3 (intra nous consulter) **Nombre maximum de stagiaires :** 4 (intra nous consulter) **Tarif :** Nous consulter **Attestation de formation :** délivrée après réalisation de la formation **Nom du formateur et qualité :** Isabelle Dremeau, consultante formatrice en Digital Learning

## **Prérequis**

Aucun prérequis n'est nécessaire pour effectuer cette formation.

## **Public visé**

Formateurs-formatrices, responsables pédagogiques, responsables de dispositifs de formation, coordonnateurs-trices

## **Matériel nécessaire**

Accès internet haut débit | Webcam | Micro-casque | Double écran fortement conseillé

#### **Calendrier**

**Intra-entreprise :** programmation sur mesure tout au long de l'année **Inter-entreprise :** dates des sessions annoncées sur **[https://academy.elearningtouch.com](https://academy.elearningtouch.com/)**

#### **Accessibilité**

#### **Nos formations sont accessibles à toutes et tous.**

Nous compensons le handicap en formation en apportant des réponses individualisées et adaptées afin de rendre la prestation de formation « accessible » aux personnes en situation de handicap. Notre référente handicap, Sabrina DESEIGNE, est à votre disposition pour faciliter l'accessibilité à cette formation, procédera à l'adaptation des cursus, des méthodes et des outils pédagogiques pour répondre à chaque situation particulière, vous pouvez la contacter à l'e-mail suivant : **s.deseigne@elearningtouch.com**.

## **Programme**

#### **Avant la formation**

S'assurer du bon accès à la plateforme de formation "E-learning Touch' Academy" Accéder au cours (identifiants et URL envoyés par mail) et effectuer les activités de positionnement

#### **Classe virtuelle n° 1 et 2 (7h)**

- ➢ Présentation des différents types de ressources existants
- ➢ Interactivité, navigation et communication visuelle : bases pour une réalisation efficace
- ➢ Présentation d'outils de création de ressources pédagogiques
- ➢ Scénarisation et définition des objectifs

**Réalisation d'une ressource à partir de l'outil choisi**

#### **Classe virtuelle n° 3 et 4 (7h)**

- ➢ Apports complémentaires sur la scénarisation en ligne
- ➢ Travail sur la réalisation de la ressource à partir de l'outil choisi avec phase de test entre groupes

**Présentation des réalisations et analyse réflexive**

#### **Moyens pédagogiques**

La formation permet aux apprenants de prendre en main un outil de réalisation de ressource multimédia en ligne et de réaliser un scénario interactif basé sur des objectifs pédagogiques définis.

#### **Évaluation**

Réalisation d'une ressource en ligne

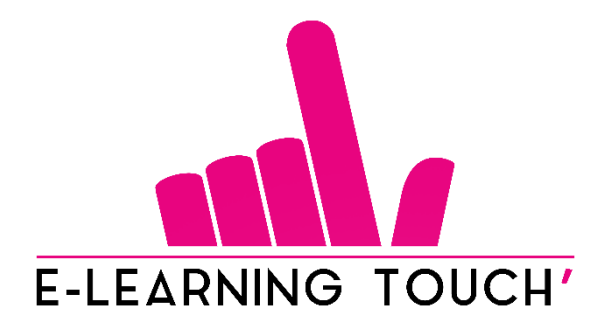

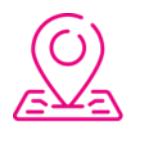

50 rue Antoine de Saint-Exupéry, ZAC de PRAT PIP, 29490 Guipavas

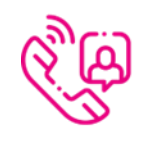

33 (0) 972 46 54 96

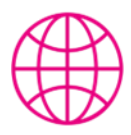

academy.elearningtouch.com

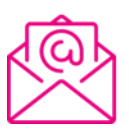

contact@elearningtouch.com

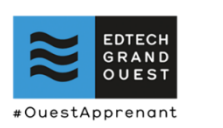

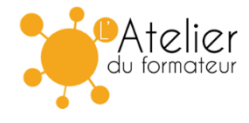